## Politechnika Krakowska im. Tadeusza Kościuszki

# Karta przedmiotu

obowiązuje studentów rozpoczynających studia w roku akademickim 2023/2024

Wydział Inżynierii Lądowej

Kierunek studiów: Budownictwo Profil: Ogólnoakademicki Profil: Ogólnoakademicki Profil: Ogólnoakademicki

Forma sudiów: stacjonarne 
Kod kierunku: BUD

Stopień studiów: I

Specjalności: Bez specjalności

## 1 Informacje o przedmiocie

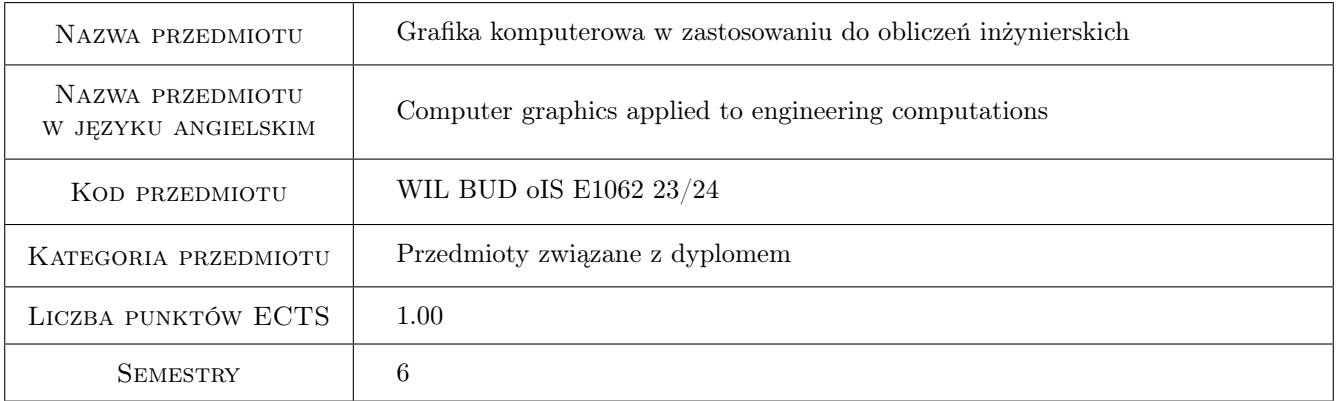

## 2 Rodzaj zajęć, liczba godzin w planie studiów

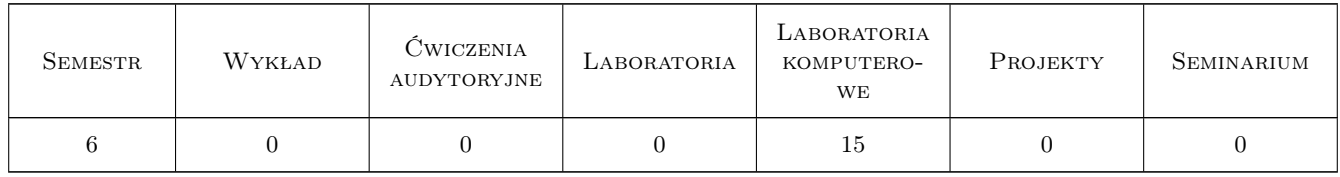

## 3 Cele przedmiotu

- Cel 1 Zapoznanie studentów z podstawowymi zasadami grafiki komputerowej w zastosowaniu do wizualizacji obliczeń inżynierskich oraz badań naukowych
- Cel 2 Zapoznanie studentów z podstawami modelowania w środowisku OpenGL

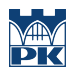

## 4 Wymagania wstępne w zakresie wiedzy, umiejętności i innych **KOMPETENCJI**

1 zaliczenie przedmiotu Technologia informacyjna, znajomość podstaw programowania

#### 5 Efekty kształcenia

- EK1 Wiedza student zna podstawowe zasady grafiki komputerowej
- EK2 Umiejętności student potrafi dobrać właściwe narzędzia graficzne i informatyczne do rozwiązywania określonych zadań z zakresu wizualizacji
- EK3 Wiedza student zna podstawy pracy w środowisku Visual Studio z wykorzystaniem poleceń biblioteki OpenGL
- EK4 Umiejętności student potrafi wykonać proste wizualizacje w środowisku OpenGL

## 6 Treści programowe

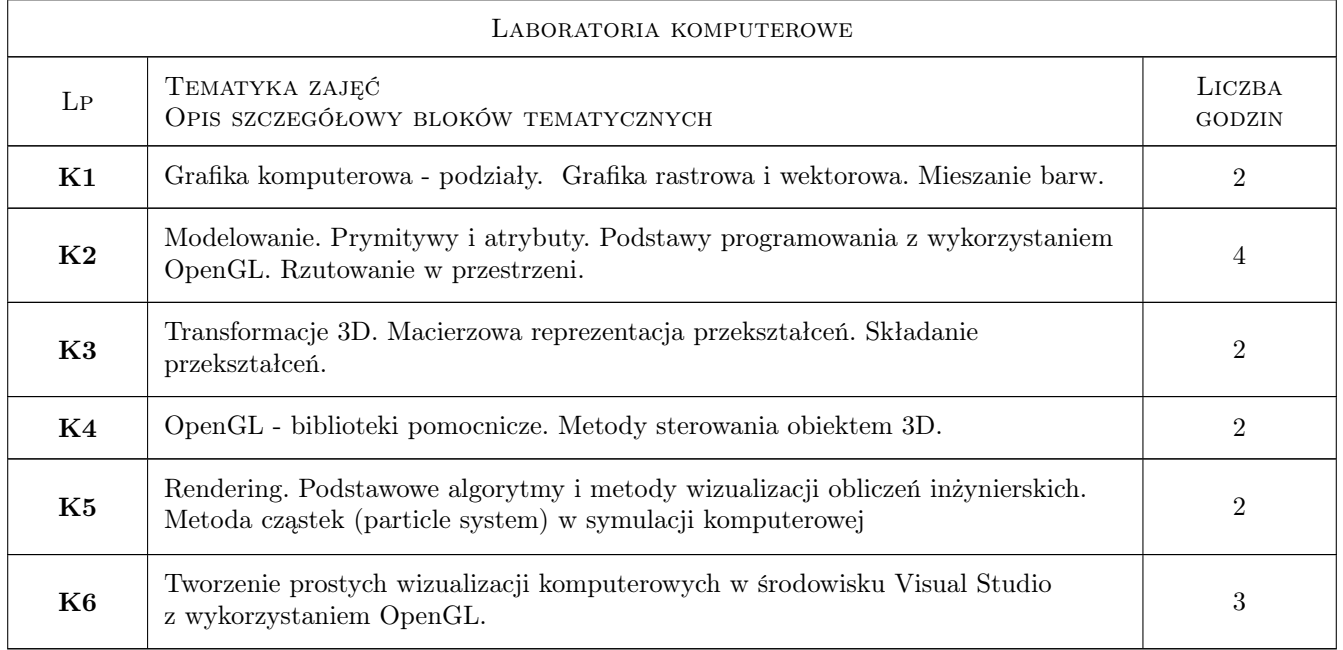

## 7 Narzędzia dydaktyczne

- N1 Ćwiczenia laboratoryjne
- N2 Prezentacje multimedialne
- N3 Dyskusja
- N4 Konsultacje

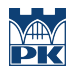

## 8 Obciążenie pracą studenta

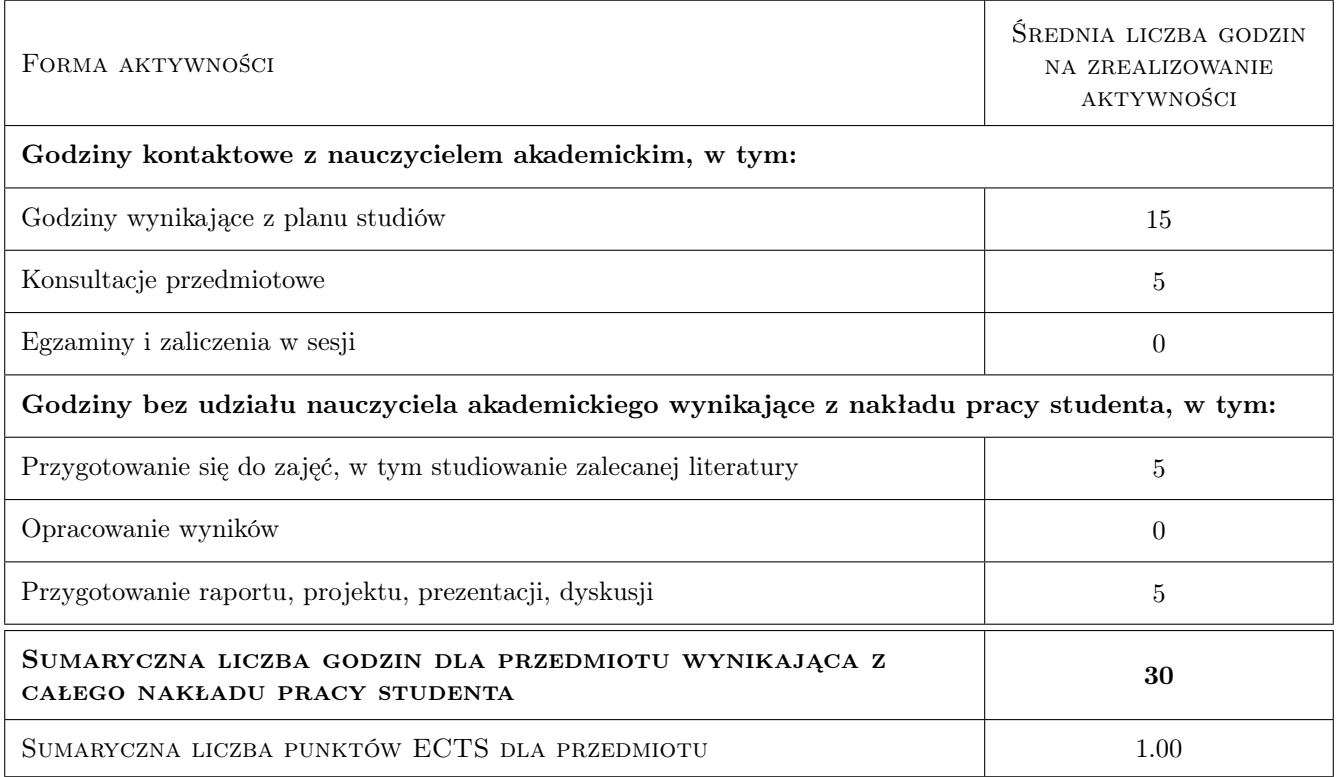

## 9 Sposoby oceny

#### Ocena formująca

- F1 Projekt indywidualny
- F2 Odpowiedź ustna

#### Ocena podsumowująca

P1 Średnia ważona ocen formujących

#### Kryteria oceny

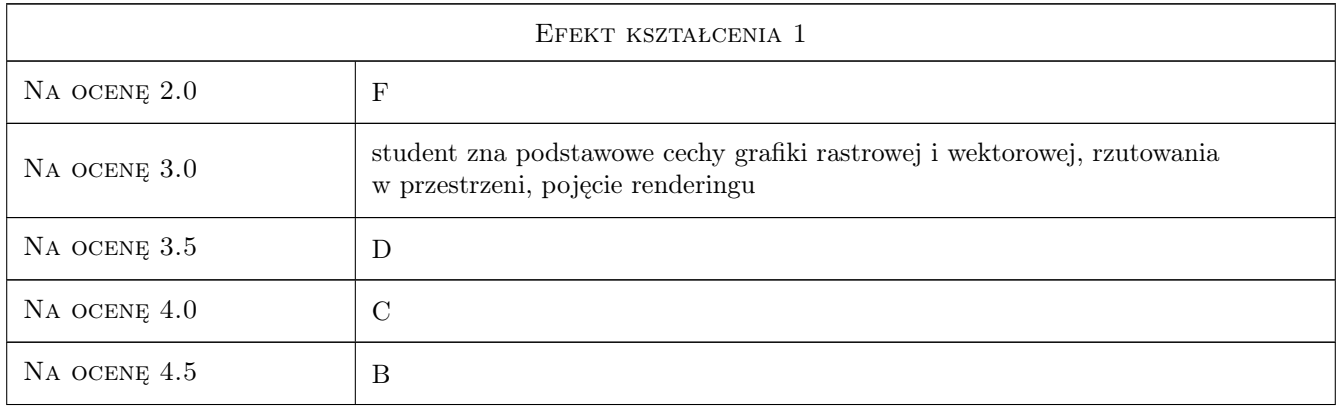

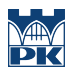

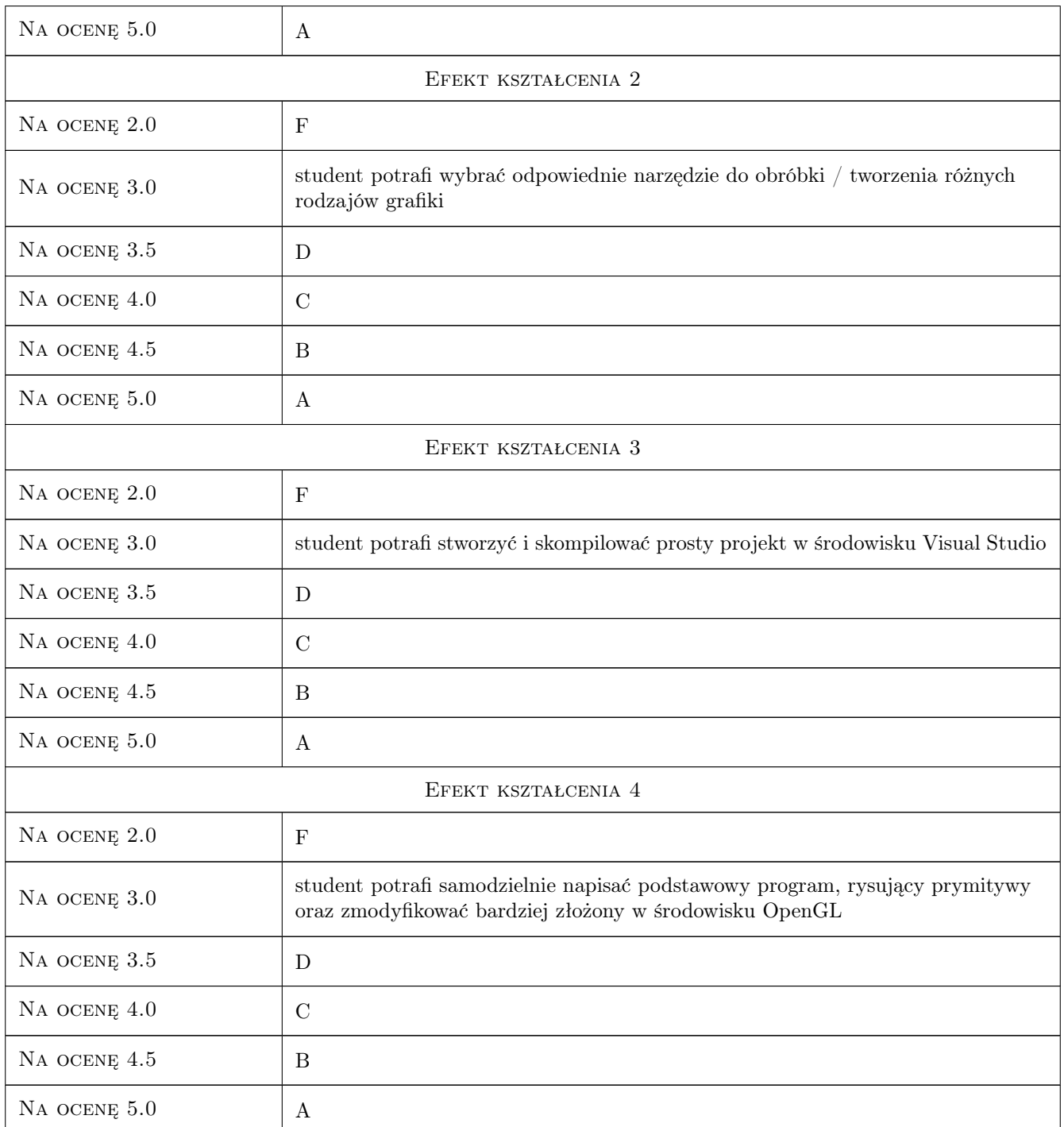

## 10 Macierz realizacji przedmiotu

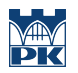

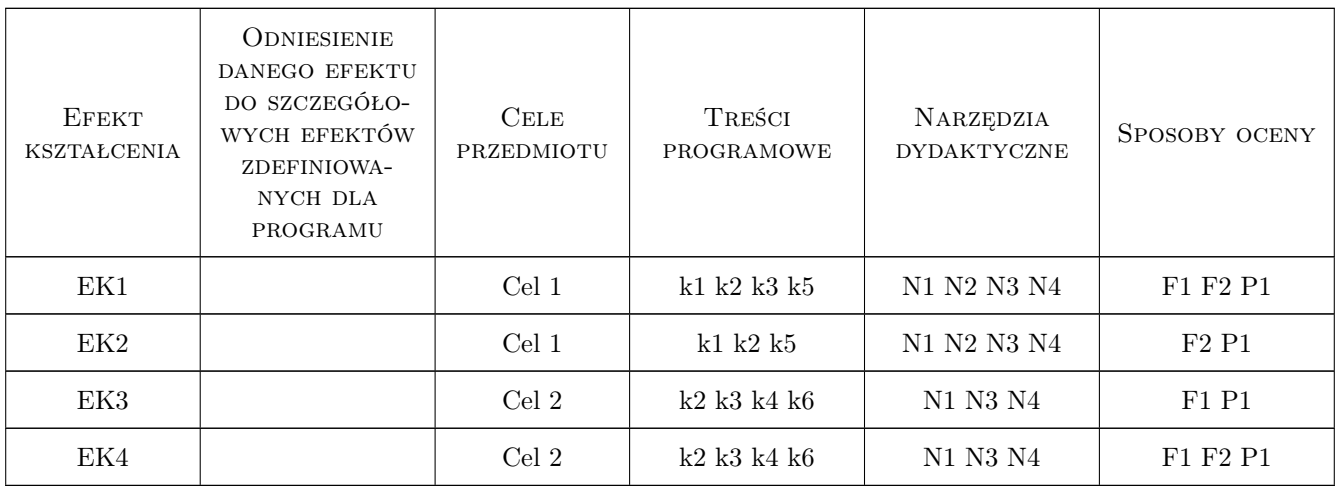

## 11 Wykaz literatury

#### Literatura podstawowa

- [1 ] Foley J.D., Feiner S.K. Wprowadzenie do grafiki komputerowej, Warszawa, 2001, WNT
- [2 ] Wright R., Sweet M. OpenGl. Księga eksperta, W. 2011, Helion

#### Literatura uzupełniająca

[1 ] Grębosz J. — Symfonia C++ standard, T.1-2, Kraków, 2015, Oficyna Kallimach

### 12 Informacje o nauczycielach akademickich

#### Osoba odpowiedzialna za kartę

dr hab. prof. PK Irena Jaworska (kontakt: irena.jaworska@pk.edu.pl)

#### Osoby prowadzące przedmiot

1 dr hab. Irena Jaworska (kontakt: i.jaworska@l5.pk.edu.pl)

#### 13 Zatwierdzenie karty przedmiotu do realizacji

(miejscowość, data) (odpowiedzialny za przedmiot) (dziekan)

. . . . . . . . . . . . . . . . . . . . . . . . . . . . . . . . . . . . . . . . . . . . . . . .

PRZYJMUJĘ DO REALIZACJI (data i podpisy osób prowadzących przedmiot)